### Programming Staff Note 61

R. C. Daley, S. Dunten, C. Garman From:

January, 1966 Date:

File System Modules and Internal Calling Sequences.  $SUBJ:$ 

#### Introduction

This memo is an attempt to document calls made between modules of the CTSS 7094 file system. User calls to the file system are described elsewhere: I/O operations and administrative and privileged calls are described in the CTSS manual (2nd Edition) and memo CC-241-2; supervisory and control calls are described in Programming Staff Note 47.

The file system is currently composed of 14 BSS modules: 13 FAP assemblies and one ALGOL (AED) compilation, forming seven functional sections of the file system, (see Fig. 1):

- 1. File coordinator (FCOR), interpret all calls to file system. and check for validity, restrictions, memory protection violations, etc.
- $2.$ Search module (SEAR, SRCH, STIK, PUSH); file directory search and maintenance.
- Buffer control module (BUCM): determine sequence of operations. 3. needed to perform and check I/O transmissions.
- $t_i$ . 1/0 control module (IOCM) coordinate 1/0 synchronization requests; start/stop I/O for any or all users.
- 5. Queue manipulation module (QMAN) (ALGOL): maintain I/O queues for individual devices.
- 6. Strategy modules (DDST, TPSM): initiate single-record I/O transmissions, service I/O queues and priorities.
- 7. I/O adapters (DDAP, TPAP): software interface between strategy modules and data-channels; perform single record I/O operations; service data-channel traps; I/O error checking and corrections.

One BSS module is not mentioned above: TMAN, track management module, which maintains the track usage tables for the disk/drum strategy module, (see Fig. 2).

## File System Conventions

**Corriton** 

The file system operates in 7-index register mode throughout; in calls between file system modules, the contents of index registers 1,2, and 3 must be preserved, index 4 is used for subrouting linkage, and the contents of index registers 5,6, and 7 should be assumed to be destroyed.

In internal calls within the file system, the operation EFA (assembles as NOP) is used to indicate that address and tag of this parameter should be used together to form the effective address of the desired parameter. A standard subroutine (GETEFA) is provided to compute the effective  $_{\odot}$ idress if required. The operation PAR (assembles as TXH) is used to indicate that machine addresses may be found in both address and decresent of the word; the tag field is ignored, but should be 0.

For subroutine calls, which include EFA parameters in the calling sequence, the specified index<sup>pres</sup>egister may not be 5, 6, or 7; if the contents of registers 1, 2, or 3 has been changed before a call to GETEFA, its value sust be restored if the GKTEFA subroutive is to return the proper effective. address.

n references to variable names of the form "VARI" che lower-case "f" stunds for a device number with values between 1 and FMAX (FMAX-3 for current implementation), i.e., names VAR1, VAR2 and VAR3 may occur.

The following sections describe calls between modules of the file system: the data bases and record formats are explained in the appendix.

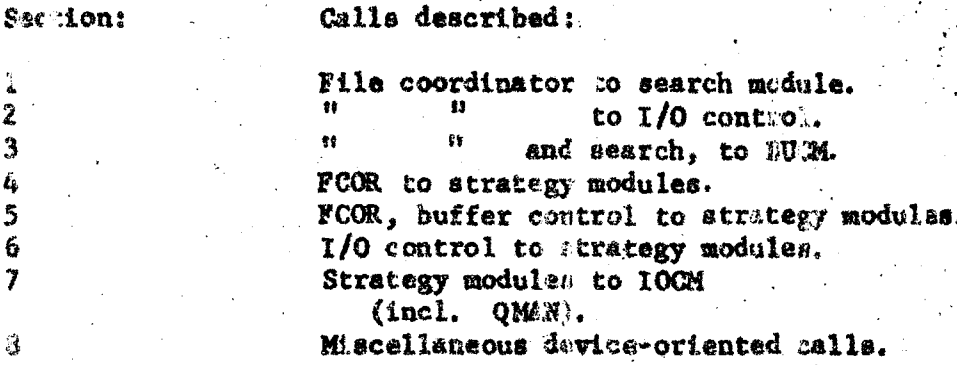

Appendix Data bases used within the file system.

## SECTION I

 $I - 1$ 

### FCOR TO SEAR

When the file coordinator wishes to interromate or modify entries in a file directory, it does so by calls to the search module.

SEARCH - used to search for a specific file name in a specific directory.

TSX SEARCH. 4 **EFA IFD EFA FILNAM EFA INTO** PAR NOFILE, UFDERR.

UFD - is the first of two consecutive locations containing NAME1 NAME2 of the file directory to be searched.

FIRMM - is the first of two consecutive locations containing the file name desired in UFD.

INTO - is the origin of a 9-word vector into which the desired information is read: NAME1 NAME2 of the file directory, followed by the 7 words from the directory entry.

**NOFILE**  $\cdot$  error return if file not found in specified directory.

UFDERE -  $I/O$  error searching UFD entries.

UPDFI - used when file coordinator wishes to modify information contained in a file directory entry.

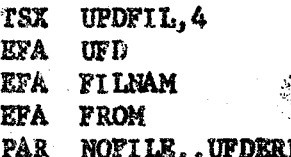

(a this and subsequent calls, variables previously defined in SEARCH oull will be assumed unless otherwise specified.)

PROM - origin of 9-word vector of information to be re-written into UFD entry for FILNAM.

ODFIL - used when file coordinator wishes to add new files to a given file directory.

TSX ADDFIL.4 **EFA IFD** EFA **FROM** PAR NOROOM., UFDERR FROM - 9 words containing file directory entry to be added to UFD.

NOROOM - no room in secondary storage to place file entry.

REMOVE - used when file coordinator wishes to remove an entry from a file directory.

TSX REMOVE.4 **EFA UFD** EFA FILNAM PAR NOFILE, , UFDERR

REWRIT - used to insure that all changes to a file directory have been properly recorded on secondary storage.

TSX REWRIT, 4 **EFA UFD** PAR NOFILE, UFDERR

GETQU - obtain record quota and usage for a specific device from a specified file directory.

TSX GETQU, 4 EFA DIR **EFA DEVICE** PAR QUMKRR, , UFDERR SLW QUOTA

DEVICE - number of device for which quota is desired.

QUMERR - machine or system error reading specified U.F.D. (or U.F.D. not found).

The allotment and usage for the device is returned in the accumulator in the form.

PZE ALLOTD., USED

ALLOTD - is the record quota for this device.

USED - is the number of records currently used on this devica.

SETQU - update the current allotments and usage for a device in a lile directory.

CAL QUOTA TSX SETQU, 4 EFA UFD **ETA DEVICE** PAR QUMERR, UFDERR

QUOTA - is a word of the form

PZE ALLOTD, WED

as above.

## SECTION LI

 $II - I$ 

## File Coordinator To I/O Control Module

The I/O control module serves as a traffic cop to coordinate user I/O requests with supervisor usage control requests, by permitting or forbidding removal of queued I/O from any or all user's queues, and checking for completion of I/O where nacessary.

FOOR to IOCM

IOBEGN - allow I/O for blocked users to proceed, inform strategy modules that I/O may be attempted for user.

TSX IOBEGN, 4 PAR. DUSER

DUSER - is the location of an integer specifying which user's I/O is to be allowed to proceed. If DUSER=0, I/O for all users not otherwise blocked is allowed to proceed.

IORALT - allow no more I/O for specified user to be initiated, wait for all pending I/O for user to complete.

USX IOHALT, 4 "AR DUSER

DUSER - is defined as for IOBEGN. If DUSER=0, I/O for all users is to be blocked, in preparation for a device requiring service un-interrupted by other devices' memory requests.

DRAIT - wait for all pending  $I/O$  in any queues to terminate.

TSX DRAIN, 4

Return is made when all strategy modules have finished processing all que ed requests.

IOM:T - restart file system I/O after machine catastrophe.

TSX IORST.4

Return after informing strategy modules that machine reset has occurred. and that pending traps may have been lost. (Called by IORSET)

### SECTION III

#### BUFFER CONTROL MODULE

In any call to OPEN, RDFILE, RDWAIT, WRFILE, WRWAIT, FCHECK, FWAIT or CLOSE, the file coordinator will only be responsible for determining the validity of the call. If the call proves to be valid, the file coordinator will pass the call to the buffer control module, along with a pointer to the necessary information in the Active File Status Table. The following calls form the interface between the file coordinator and the buffer control module.

 $\Sigma$ . BOPEN - opens a file for subsequent reading and/or writing (called by OPEN).

> TSX ROPEN.4 open a file ... pointer to file entry KPA AFENTY PAR PRIOR, ERROR .. file I/O priority

AFINTY, defines the effective address which points to the active file enary in the Active File Status Table. FRIOR is the location of an integer from 0-7 which defines the I/O priority of this file for as long as it remains an active file. BOPEN will be responsible for initial. ising that portion of the Active File Status Table for which the buffer control module is responsible.

2. BASIGN - assigns a buffer to a file which has been previously opened for reading and/or writing (called by BUFFER).

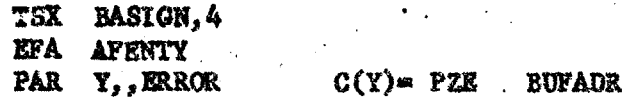

BUFADR is the first location of the buffer to be used as necassary when' reading or writing the specified file. BASIGN will only store the buffer address in the Active File Status Table and return.

 $3.$ BREAD - reads from a file which has been previously opened for reading (called by RDFILE and RDWAIT).

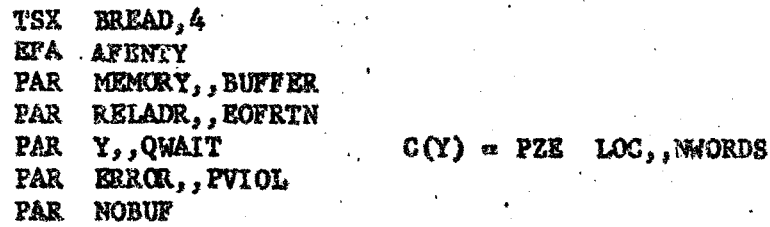

MEMORY is the location of an integer which pecifies which memory unit is to be read into (1mA, 2mB). BUFFER is the location of an integer specifying in which memory the buffer resides. REIADR is the location of an integer specifying the address within the file at which reading is to begin. If C(RELADR) is zero, reading will begin at the word following the last word read from this file. NWORDS is the number of words to be transmitted from the file beginning with the address LOC. If an attempt is made to read beyond the end of the file, control will be returned to the location EOFRIN. When this occurs, the number of words that will actually be read will be returned in the AC. If an error has occurred during a previous operation on this file, the read request will be ignored and control will be returned to location ERROR. If a previous I.O request involving this file has not been completed or the Strategy. Midule cannot completely accept the current I/O request, the request will be ignored and control will be returned to location QWAIT.

BWRITE - writes into a file which has been praviously opened for writing (called by WRFILE and WRWAIT).

> TSX BWRITE, 4 EFA. AFENTY PAR MEMORY, BUFFER PAR **RELADR, , EOFRTN PAR**  $C(Y) = PZB - LOC$ , NWORDS Y,, QWAIT **PAR** ERROR, , PVIOL PAR **NOBUP**

RELADR is the location of an integer specifying the address within the file at which writing is to begin. If C(RELADR) is zero, writing will begin at the word following the last word written into the file. NWORDS will be transmitted to the file starting with location LOC. If an attempt is made to write through the end of the file, control will be returned to the location EOFRTN. At this time, the number of words which will actually be written (up to the end of file) will be returned in the AC. If a user wishes to append information to the end of a file, the write operation must begin at the address following the last word in the file.

After a normal return from BWRITE, the AC will contain the number of records, if any, that have been appended to the file.

5. BTRUNC - truncates a file which has been opened for writing (called by TRFILE).

> TSX BTRUNC.4 EFA AFENTY PAR MEMORY, BUFFER PAR RELADR, , EOFRIN PAR ERROR, QWAIT PAR PVIOL, NOBUF

The file will be truncated before the relative address specified by. RELADR.

BCHECK - checks to see if the previous 1/0 operation on this 6. file has been completed (called by FCHECK, FWAIT, ROWAIT and WRWAIT).

> TSX BCHECK.4 **EFA AFENTY** PAR MEMORY, BUFFER PAR ERROR, FINISH PAR PVIOL

If the previous I/O operation has been completed, the buffer control module will finish any related tasks and return to location FINISH. A normal return will indicate that the specified operation is still in progress.

BSAVE - finish any  $I/O$  operation on the specified file, in 7. order to change buffers or insure integrity of a file (called by BUFFER, WRFILE, WRWAIT).

> TSX BSAVE.4 efa **AFENTY** PAR NEMORY, BUFFER PAR ERROR,, QWAIT PAR PVIOL

If at this time all related I/O operations have been completed, the buffer control module will complete any of its related tasks. If it is necessary to initiate any new I/O at this time, the I/O should be started and control returned to QWAIT. A normal return from BSAVE will indicate that all modifications to the file have been completed, so that the file may be considered complete on its device, and buffers re-assigned if necessary.

8. BCLOSE - finish any  $I/O$  operation on the specified file no that the file may be returned to inactive states (called by CLOSE).

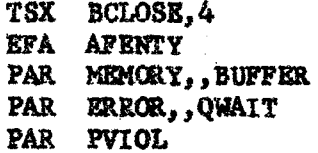

Usage is same as for BSAVE, except a normal return from BCLOSE will indicate that all modifications to the file have been completed and the file may be safely removed from active status.

In all of the above calls to the buffer control module the error return PVIOL is used whenever an I/O request is found to violate the memory bounds set for this user. NOBUF is used whenever the requested operation requires a buffer and no buffer has been provided.

The buffer control module will initiate and control all 1/0 operations by giving the appropriate calls to the specified strategy module. AE. possible error conditions should be checked before any new I/O is initiated. Whenever possible, reading and writing should be done directly in and out of the user's memory. The buffer should only be used when a partial record is involved. For example, assume the record aize is 10 and the user wishes to read 53 words from the beginning of the file. The first 5 records will be read directly into the user's memory. The sixth record will be read into the buffer associated with that file. The remaining 3 words will be capied from the buffer when the user calls FCHECK or attempts to initiate new I/O involving this file. If the user now wishes to read the next 53 words from the file, the first 7 words may be copied directly from the buffer. The buffer control module will also provide a label for every record it reads, writes or rewrites. This label will consist of a word which contains the record sequence number in the address partion. This word (or label) will be recorded as the first word of every record in the file. In addition, the label of the last record in the file will contain in the decrement the number of words in this record.

## SECTION IV

#### FCOR to SMf

1) SINITf - inform strategy modules that the file system is being initialized.

## TSX SINITE, 4 PAR ENABLE

ENABLE is a location containing the address of the common enable word for all I/O adapters. Strategy modules are to perform any necessary initialization, including calls to their adapters for proper trap referals and enable location (called by IOINLT).

 $2)$ SCRAPf - inform strategy module that an entry in users active file status table is being reset.

## TSX SCRAPF, 4 **EFA AFENTY** PAR OWAIT

is the location of the user's active file entry under **AFENTY** consideration. If the file is not complete for any reason. RCOUNT should be set to 0; if, however, the call cannot be accepted at this time, return is made to QWAIT.

### **CHAPTER**

### FCOR and BUCM to SME

### **Strategy Modules:**

The following calls form the interface between the File Coordinator or the Buffer Control Module and the Strategy Module for the desice "f".

OPENf initializes a file for subsequent reading an Mor writ-1. ing (called by BOPEN).

> OPENf.4 **YSX AFENTY EFA PAR ERROR**

QTESTf checks to see if there is room in the specified queue to process the specified number of requests (called by BREAD, BWRITE, BCLOSE, BTRUNC).

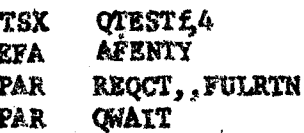

REQCT is the location of an integer which specifies the number of requests needed, or if negative, whether a request for (partiz!) deletion of a file can be honored. If the queue specified by the file I/O priority cannot accept this number of requests, control will be returned to the location FULRTN.

READf reads from a file starting from a specific wecord in  $3.$ the file (called by BREAD).

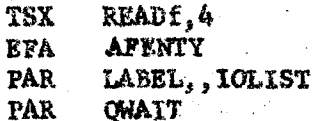

IABEL is the location of a word containing the reard number of the first record to be read. This LABEL must match the label of the record to be read. If successive records are to be read with a single call, the record labels must be in sucending order and sequenced by ones. IOLIST is the location of  $\alpha$  list of I/O commands in the following form.

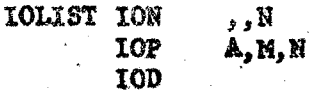

TON (PON) is used to akip N words in the record and proceed to the next command in the list. IOP (FIW) reads or writes N words starting from the location A in the memory unit specified by M (lememory A, 2=memory B). After completion, IOP will proceed to the next command in the list. IOD (PZE) is used to terminate the list.

REMRTf rewrites successive records in a file starting with the record specified by the address of LABEL (called by BWRITE, **BCLOSE).** 

**TSX** REWRTf.4 EFA AFENTY **PAR** LABEL, , IOLIST **PAR** *ONAIT* 

The record labels will be verified and incremented in the same manner as with READF.

WRITEf appends successive records to a file (called by BWRITE, BCLOSE).

**TSX** WRITEf.4 EFA **AFENTY** PAR LABEL, IOLIST PAR *CHAIT* 

5.

The contents of LABEL will be recorded as the record label of the first record. Successive records labels will be sequenced by ones starting with C(LABEL)+1.

NOTE: When calling either WRITEF or REWRTF, the decrement of LABEL will specify the word count of the last record to be written. If the decrement of LABEL is zero, the Strategy Module will assume that this record will be followed by another and will provide for any necessary chaining.

б. DFILEf deletes successive records from a file starting with the record specified by the address of RECNUM (called by DELFIL, BTRUNC).

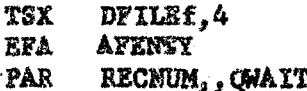

If the Strategy Module cannot accept this call at the present time, control will be returned to location CWAIT. Delate requests will automatically be placed in the lowest priority queue. Once a delete request has been accepted by the Strategy Module, the corresponding entry in the Active File Status Table is no longer required.

CLOSEf deletes any pending I/O requests for this file from 7. its queue and corrects the file pointer in the Active File Status Table if necessary (called by BCLOSE).

> **TSX** CLOSE : 4 AFENTY **EFA**

The Strategy Module will maintain priority queues for all I/O requests and will supply the necessary calls to the appropriate I/O Adapter to execute the requests. The interface between the Strategy Modules and their I/0 Adapters is defined by the nature of the I/O device and cannot be specified by a single set of calls.

## CHAPTER VI

 $V1 - 1$ 

 $\epsilon_{\rm w}$ 

#### I/O CONTROL MODULE TO STRATEGY MODULES

When the I/O control module receives synchronization requests from the file coordinator it may modify tables of its cwn, followed by calls to the strategy modules to insure synchronization where necessary.

IORLTf - called when I/O for a particular user is to be stopped.

**TSX IOHLTf.4** PAR **PSTAT PZE AFST** 

**PSTAT** 

PSTAT - contains the address of the base of the Active File Status Table (AFST) for the user whose I/O is to be blocked. The strategy module returns to the 1/0 graftrol module when all 1/0 that has been removed from this user's queues has been completed, and all necessary information has been updated into the AFST.  $(10BA)^T$ 

DRAINE - called when all  $1/0$  queues are to be emptied, or all  $1/0$  is to be stopped.

> DRAINf, 4 **TSX**

The strategy module returns when its I/O strategy section has no I/O waiting for initiation or completion. (IOHALT) DRAIN)

IOBGNf - called when I/O for some user has been unblocked.

**TSX** IOBONf.4

Strategy modules are to take any necessary measures needed to restart I/O. (IOBEGN)

IORSTf - called when machine catastrophe has occurred with the possibility that I/O traps have been lost.

> IORSTf, 4 **TSX**

The strategy module returns to the I/O control module after making calls to adapter module to take appropriate action.

#### **CUAPTER VII**

VII-1

#### STRATEGY MODULES TO IOCH

The strategy modules make three different types of calls to the I/O control module: utility calls used during 1/0 requests from the buffer control module, requests for queue operations, and requests to search queues and extract I/C operations.

SSETUP - since the only patameter rassed to the strategy modules by  $1/0$ calls from BUCM is the active file entry (AFENTY) this subroutine is provided to determine the AFST to which it belongs.

entry from BUCM (save XR's, etc.)  $\bullet$   $\bullet$   $\bullet$ CLA  $1, 4$ STO TEMP TSX SSETUP, 4 PAR TEMP SIM ASSOC

TEMP - temporary storage location.

ASSOC (AC) contains:

**PZX** AFENTY, , AFST

AFENTY - base of active file entry involved in call.

AFST- base of active file status table containing AFENTY.

CNTIO - used by strategy modules to determine length of IOLIST and number of records involved in transmission.

TSX CNTIO, 4 PAR PIOLST, NWDSPR SLW WRDCNT STQ RECONT

PIOLST - contains the address received in the IOLIST parameter of call from BUCM.

WRDCNT (AC) - is the number of words in IOLIST (including the IOD word).

RECGNI  $(MQ)$  - is the total number of records to be transmitted by IOLIST (rounded - up to nearest integer).

NWDSPR - location of an integer containing the number of words per record for this device.

Queue manipulation calls (all calls must be made with traps disabled either by explicity 'ENB =  $0'$  when normally enabled, or during  $1/0$  traps.)

QUINT - initialize queues for this device belonging to this user if necessary,

TSX QUINT, 4 EFA QUEURE

QUEUEf - address of word containing queue 'key' for this user's queues on this device.

QTST - test whether desired number,  $n^i$ , of worst-case queue entries ave available.

TSX OTST. 4 **EPA QUEUEE** PAR NUM., ERROR

NUM - contains an integer, 'n', corresponding to number of queue entries which may need to be made later.

ERROR - return location if space for desired number of queue entries is not available.

QGET - obtain a queue entry ("bead") to hold a particular I/O request, and insert it into the queues according to its priority,

TSX QGET.4 EFA AFST EFA AFENTY PAR PRI, QF PAR SIZE,, ERROR SLW OBASE

BRI - contains an integer, which is the I/O pricrity established for this file.

QF - contains an integer, the location relative to AFST of the user's queue pointer, (i.e., 'PZE QUEUEf').

SIZE - contains the integer size of the queue entry desired on this call  $(\text{label} + 1/0 \text{ list} + ?).$ 

ERROE - return if space not available for queve entry of length SIZE.

QBASE (AC) - contains address of 0-th element of queue entry.

IOTASK of AFENTY - will have been incremented by 1 on successful return.

QDEL - return a queue entry to "available space" after it has been processed fully.

TSX QDEL, 4 **EFA OUEUEf** EFA AFENTY EFA OENTRY

, REFER, , TREFR **TSX** .REFRD, 4 PAR SUBR

SUBR - will be called when an 1/0 completion trap occurs, or when no I/O is in process and queue entries have been made, by a call of the forn

Sviina

TSX SUBR, 4 PAR FLAGS

 $\star$ 

FIAGS - will contain indications of parity or device errors, and may contain a device address. (Check adapter specifications for details.).

"IORFC . "force" a call to the strategy module if no I/O is currently in process.

 $10$ PRC. $4\%$ , FORCE, . TPFRC **TSX** PAR CUNIT

CUNIT- contains PZE cC000(6) where 'cc' is the channel to be re-started.

.1023T - reset adapter for incomplete operation on device, make error call to SUBR.

**TSX** .IORST DRSMT TPRST PAR CUNIT

QENTRY is the address of the O-th element location of the queue entry being returned.

FINISW of QENTRY - must have been set non-zero.

IOTASK of ATENTY - will be decremented by one.

QSCRP - called when all active queues for a file are to be removed, either on closing a file or on fatal error in processing previous queue requests.

TSX QSCRP.4 **EFA AFST EFA AFENTY** PAR OF

All queues pertaining to the file AFENIY will be returned to available queue space.

IOTASK of AFENTY - is set to 0.

When the I/O strategy section of a strategy module wishes to set up and initiate I/O activity through its adapter, it calls the following entries in the I/O control module to search the user and queue lists for active I/O queue entries which have not been blocked. (All queue entries with 'FINISW' set non-zero are considered inactive.)

FNDUSR - initialize search and return first active queue entry of some user (based on user priority).

NXTUSR - terminate search of current user's queues, proceed to search quaues for next user in user priority.

RX3EAD - obtain next active entry from this user's queues. (Current queue entry may have been by-passed for some reason: e.g. wrong channel, or serious error in this file.)

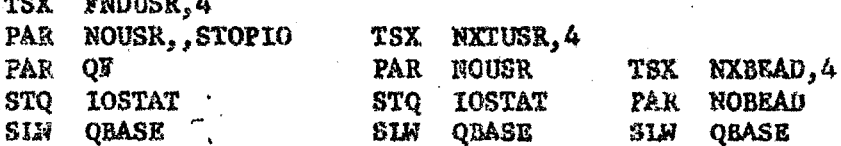

NOUSR - user list has been searched to exhaustion: if strategy module has low-priority I/O to keep it busy (e.g. unchaining records of deleted files) it may do so.

STOFIO - all new I/O is being blocked due to other higher-speed  $I/O$ devices requesting service.

NOBEAD  $\sim$  no further active queue entries for this user; (normally followed by call to NXTUSR).

 $IOSTAR (M) = contains$ 

PZE AFST

base of attive file status table for current user.

QBASE (AC) - contains

PZE QENTRY, AFENTY

base of queue entry and of active-file entry to which it pertains.

VII=4

PROLST - process one record of I/O from queue entry and perform relocation and protection checks upon it.

"MUDSPR' (or fewer) words of 1/0 transmission will be removed from the W/O list in the quede entry, and assembled for the strategy module's call to 118 I/O adapter. The appropriate modifications will be made to the queue's I/O list, and all word-counts are zero, FINISW will be set non-zero in the queue entry. (At this point the last I/O transmission for this file will not have taken place, and a pravious request may still be in precess subject to I/O errors, so the queue entry should not be removed 17 a call to OPEL until after the completion of this I/O transmission.

TSX PROLST, 4 EFA LIST PAN QBASE, , IOSTAT PAY QLST PAI. NWDSPR, PMVERR

QBASE. IDSTAT - as returned from FNDUSR, etc.

LIST - location where I/O tramsmission list for this record is to be assembled.

QLST - contains an integer, the location relative to QENTRY of the begining of the I/O transmission list.

PMW/Mx - error return for protection error detected while processing list.

VIII-1

This section describes calls to the track management module calls specific to tape-strategy module, and controls calls to a hypothetical  $I/O$  adapter.

The file co-ordinator calls initialization and updating entries of track management module.

JORUMS - initialize drum usage tables TDISKS - initialize disk usage tables UPDRUM - re-write drum usage tables UPDISK - rewrite disk usage tables

TSX tentry, 4

(All calls identical.)

The disk-drum stratery module calls the track menagement module to obtain (release) records when writing (deleting) fales. (Calls mode with traps  $\epsilon$ isabled.)

GETTRK - obtains a record from usage tables. DELTRK - release a record, return it to usses tables.

TSX xxxTRK.4 PAR RECADR PAR ERROR SIM NEWREC

NEWREC (AC) - contains BCD record address (METTR) of record obtained.

RECADR - may contain

PZE DEVICE

to obtain an initial record address for a file on DEVICE, or

BCI 1.MTTTTR

the record address of the current record for a file which is being extended or deleted.

ERROR - AC contains error code:

- $3$   $\sim$  no more records available
	- $2 11$ legal call.
		- (should not occur for DELTRK).

FCOR - TPSM - when a user wishes to mount a tepy for subsequent reading or writing, the File Coordinator will reflect the following call to the Tape Strategy Module.

TSX MNTTAP, 4 EFA IOBASE PAR UNITINO, CHANNO

# $VIII-2$

## PAR Y, , QWAIT

### C(Y)= PZE MESSAG, LENGTH

CHANNO - is the logical channel no. (1=channel A, 2 = channel B). 18 CHANNO is zero, the Tape Strategy Module will pick a channel for the user. UNITNO is the logical tape no, which the user wishes to assign to this tape. MESSAGAMESSAG+LENGTH-1 is a BCD message of up. to 20 words. This message will be printed to the operator to help him identify the desired tape. The Tape Strategy Module will attempt to mount only one tape at a time. If a tape mount operation is already in progress, the Tape Strategy Module will return control to the location QWAIT. If no tapes are currently available in the tape pool specified by the left half of URCODE, the strategy module will return control to locatic: ERROR.

To dismount a tape, the File Coordinator will generate the following call to the Tape Strategy Module.

TEZ UMTTAP.4 ET'A IORASE PAR UNITNO PAR Y, ERROR  $C(Y) = PZE$  MESSAG, LENGTH

Xf the tape specified by UNITNO is currently in use, the strategy module will return control to location ERROR.

To unmount all tapes assigned to a particular user, the following call will be reflected to the tape strategy module.

TSX UMTALL, 4 EFA IOBASE

ill tapes, if any, that are currently assigned to this user will be dismounted with an appropriate comment to the operator.

To verify the label of the tape just mounted, the File Coordinator will reflect the following call.

TSX VERTAP, 4 **EFA IOBASE** PAR UNITNO PAR Y,, MEM  $C(Y) = PZE - LABEL, J. ENGTH$ PAR ERRI,, ERR2 PAR ERR3,, ERR4

LABEL is a BCD label to be found in the memory specified by MEM. The maximum LENGTH of LABEL is 4 words. If the tape specified by UNITNO is. still in the process of being mounted, or the label has not yet been read, control will be returned to location QWAIT. The remaining parameters are locations of error returns and have the following meanings.

- ERR1 Label does not match, try again up to 5 times
- ERR2 Label is unreadable
- **BRR3** Specified tape does not exist.

**ERR4** Tape cannot be mounted, operations difficulties  $VIII-3$ 

To initialize a new tane for subsequent processing by the File System, the File Coordinator will reflect the following call.

TSX LBLTAP. 4 EFA IORASE PAR UNITNO.. QWAIT PAR Y, MEM PAR ERR1, ERR2 PAR ERR3

The parameters UNITNO, OWAIT, Y and MEM have the same meaning as in WERTAP. The remaining parameters are locations of error returns and have the following meanings.

**ERR1** Label cannot be written (bad tape) ERR2 Specified tape does not exist ERR<sub>3</sub> Tape cannot be mounted, operations difficulties

When the operator responds to a request from the Tape Strategy Module, the following call will be issued by the clock section of CTSS.

TSX TAPREY.4 PAR CODE

This call is given during a trap and therefore all traps are disabled. The contents of CODE is an integer from 1-3 having one of the following meanings:

Unload tape with physical address in decs. Previous request has been preformed Previous request is illegal (no such tape etc.) Cannot comply, operations difficulties

The following paragraphs describe sample calls to a hypothetical I/O adapter. The permissible names will be listed on the right of the call; an optional argument, marked by '\*', may occur as noted where a specific channel number is necessary for the reference.

. INITD - initialize device adapter.

.INITD.4 DINIT. TINIT TSX. PAR ENABLE

ENABLE - contains:

PZE ENBWD

the location of the system common enable word

REFRD - establish trap reference subroutine for I/O strategy section of strategy module.

## **APPENDIX**

## Data Bases and Miscellaneous Data-Formats

This section contains descriptions of data-bases used in various portions of the file system, record- and file-label formats, and interpretation of 'POINTR' for disk files.

- Active File Status Table (AFST): A) One for each of DUSERS
- $B)$ Queues (QUEUEf): One for each of FMAX devices in each AFST
- $C$ Active File Entry (AFENTY): One or more per AFST
- D) Record- and file-label format
- E) Interpretation of POINTR for files on disk/drum
- $F$ ) Tables within file-coordinator: UTABLE, USRTBL, PRIORT

G) Deletion algorithm in Disk/Drum Strategy Module

## APPENDIX A-1

The Active File Status Table. (AFST) contains information pertaining to users' activity with respect to the file system, error information, pointers to users' I/O queues, and information pertaining to each user's active files.

Names in parenthesis refer to File-Coordinator entries directly in olved with setting and modifying the information contained

Fermat information for the various entries appears after the table.

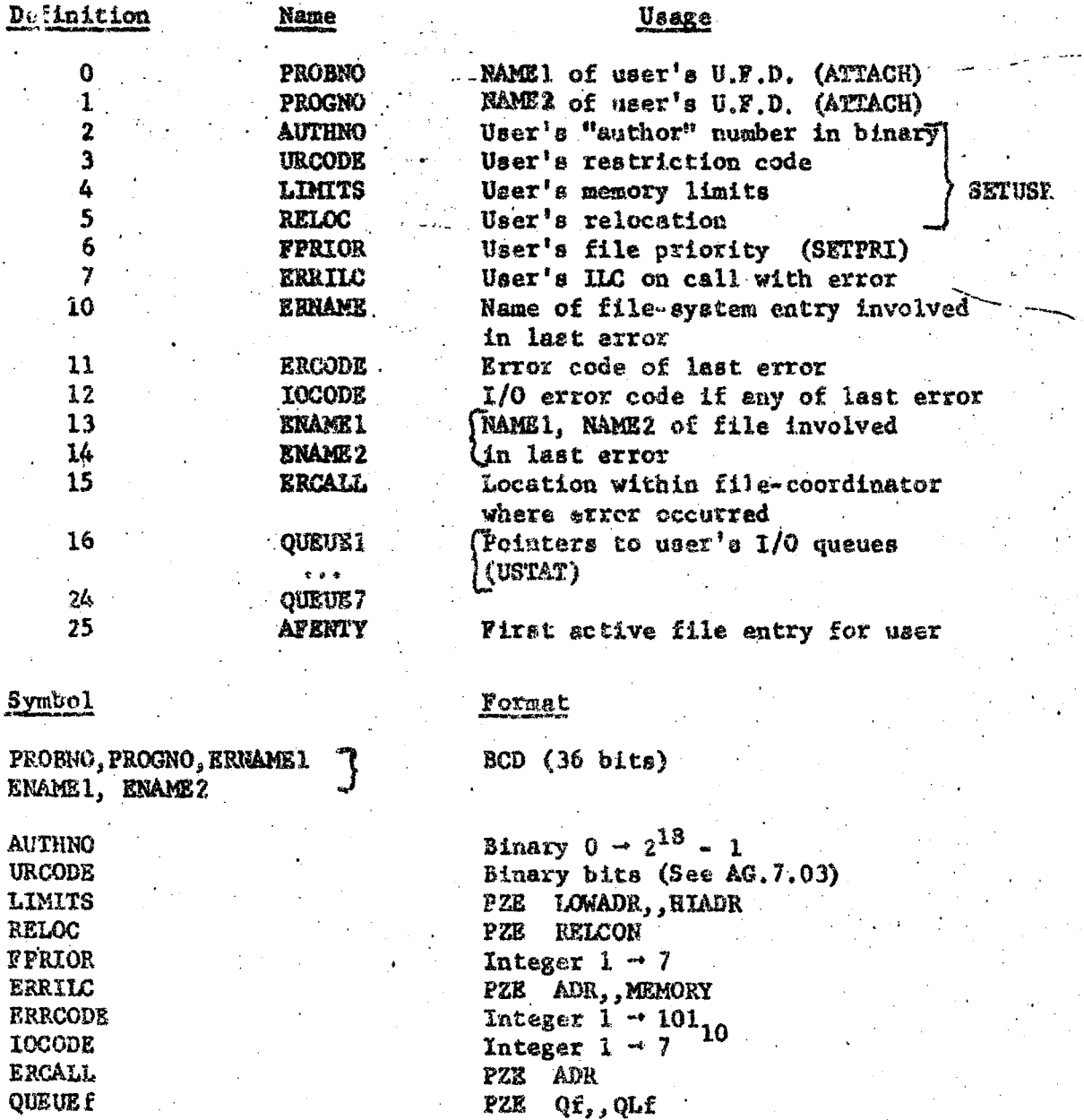

### **APPENDIX B**

#### Structure of I/O Queues

The I/O Oueues (OUEUEf) are used to hold I/O operation descriptions from the time they are entered by strategy modules until they can be acted upon and removed during I/0 traps.

All information contained within the queues is (or should be) relocatable, either with respect to the queues' themselves, the user's active file status table and active file entries, or the user's core image.

Manipulation of queue entries is done only by the queue management module (OMAN): inserting and removing queue entries, and maintaining free storage within queue structures, while searching is done by FNDUSR, et al.

Each queue block is defined by a pointer in an AFST of the form:

### QUEUEf PZE Qf, QLF

''Qf' is the (absolute) location of the Oth location of a block of queue storage of length 'QLf'. A queue entry consists of a 2-word header and a variable length data block:

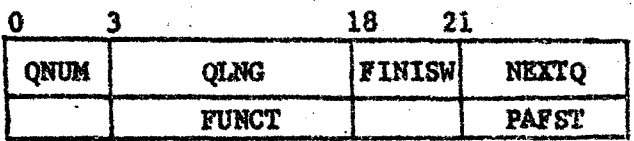

1 •) *' 4*  $\cdots$  1

. "·"' .. ·

A free atorage.block contains a One-word header:

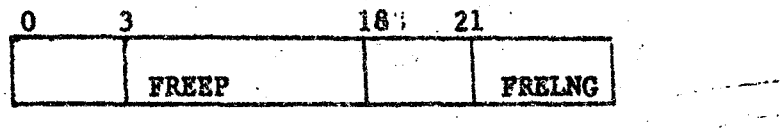

NEXTQ - pointer to next queue entry. FREEP - pointer to next free-storage block. (Pointers are relative to origin of entire queue block; 0 means no successor entry).

QLNG - length of queue entry (Header (2) + data  $(0 - ?)$ )

FRELNG - length of free-storage block including header word.

QNUM • queuing priority for this entry (equals PRIOR from AFENTY): entries are inserted in ascending order by QNUM, and in time sequence for entry for same value of QNUM (integer  $1 - 7$ ).

FUNCT - code for I/O operation connected with this queue entry; set by strategy modules after return from QGET.

PAFST - positive offset relative to base of user's AFST to determine base of AFENTY.

FINISW - boolean switch set when usefulness of this entry is ended. Set to FALSE originally by QCKT; set to TRUE by PROLST upon exhaustion of I/O list or by strategy module if entry does not contain an I/O transmission list.

Note: FNDUSR et al., will by-pass all queue entries containing FINISW with walue TRUE; QDEL will not delete a queue entry whose FINISW is FALSE.

ONUM and FINISW are 3-bit quantities in prefix and tag, respectively; all others are 15-bit quantities in address or decrement as shown.

QWORDS - is defined as the first word in the data section of a queue entry if QLNG is not 2.

The variable data section may be of length 0 if FUNCT is a specific request to position at the beginning of a file for instance; or, more typically, contains LABEL and the entire contents of the I/O list (including IOD) for an I/O transmission request.

The first word of the entire queue block contains a "starter" word:

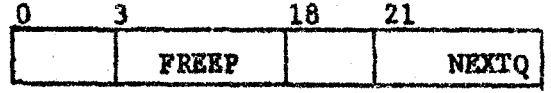

Examples:

Qf

 $1)$ A queue block which has just been initialized, or contains no active entries, will appear like this

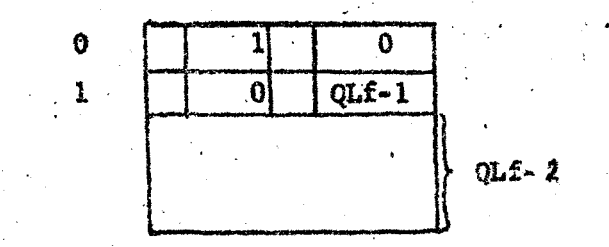

Word 0 inidicates no active queue entries (NEXTQ = 0) and a freestorage block in word 1.

Word I indicates no further free blocks (FREEP = 0) and that this block is of length 'QLf -1', i.e., this word and the rest of the block are "free" to accept appropriate queue entries.

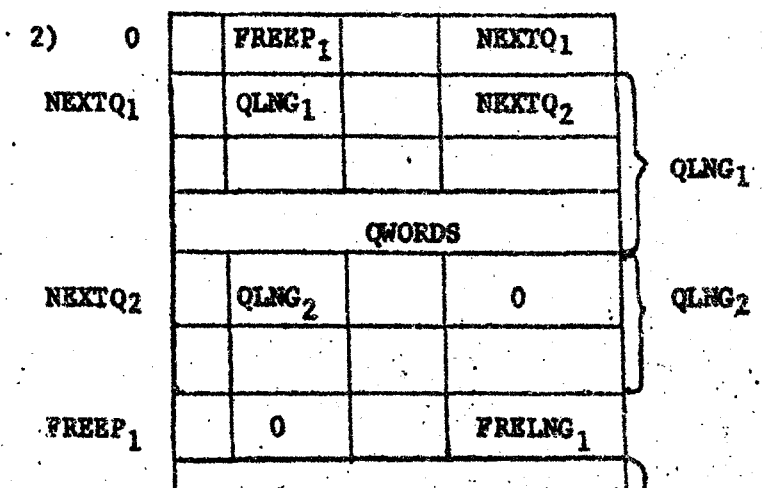

FRELNG<sub>1</sub>

## APPENDIX C

## Active File Entry (AFENTY)

All information concerning the status of an active file is passed through an entry in the Active File Status Table. The format of this entry is described below. The mumbers in "()" indicate the number of binary bits assigned to the function. The character "-" is used to indicate an unused bit position.

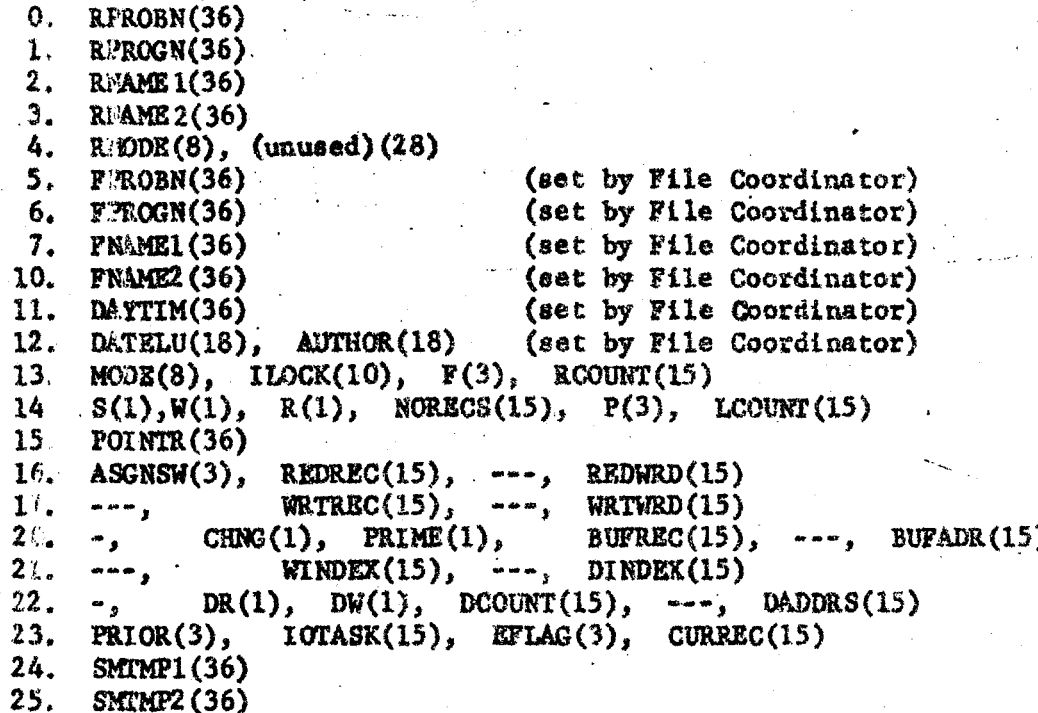

The following list describes the functions of the variable listed bove. The initials in parenthesis indicate which modules may modify hat variable. FC is the File Coordinator, BCM is the Buffer Control Module and SM is the Strategy Module. The module whose initials are listed first will be the module that is responsible for initializing the variable.

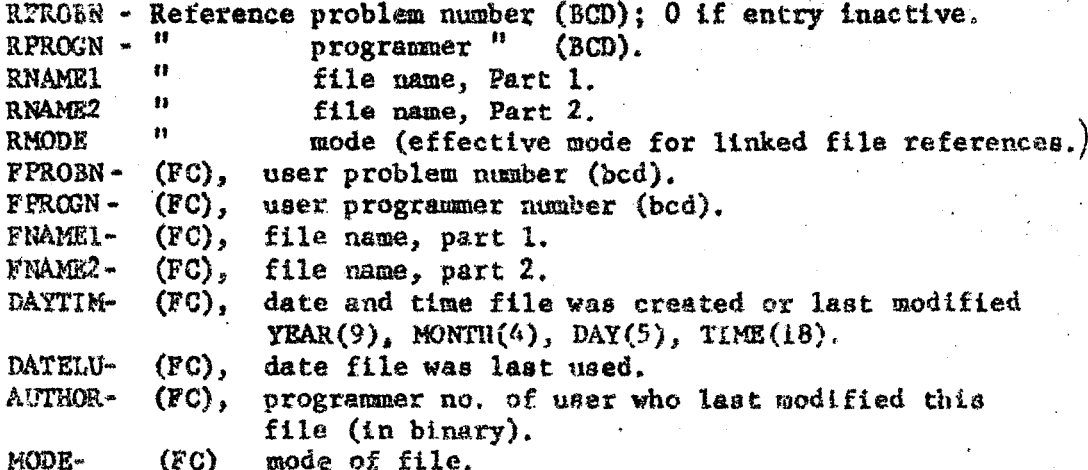

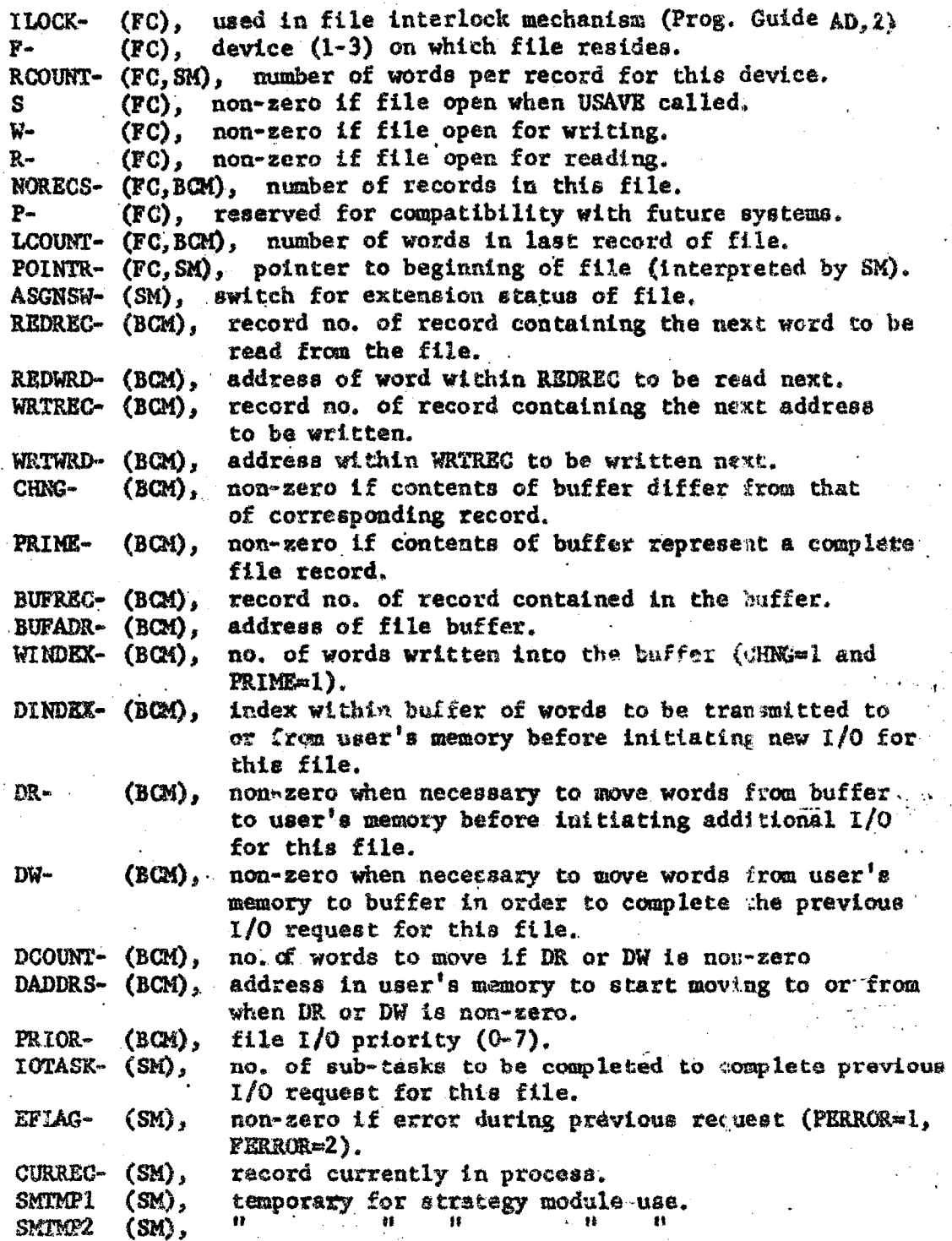

•

*C-2* 

## APPENDIX D

Disk/Drum Record Label Format: Bach record on 1302 disk/7320 drum L. consists of 435 words, 3 words of record label, followed by 432 words of user data.

The 3 word label is interpreted as follows:

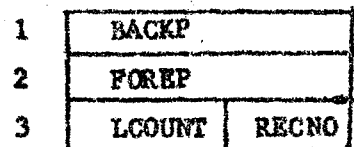

1. BACKP Backward chain pointer (BCD)

2. FOREP Forward chain pointer (BCD)

 $3<sub>1</sub>$ Sequence verification

The chain pointers contain the BCD record address of the preceding (following) record. Since BCD 0 is represented as octal 12, a binary O in a pointer indicates no predecessor (successor) record, i.e. BACKP ts 0 for the first record of the file, and FOREP is 0 for the last record.

RECNO is the binary sequence number of the file,  $1 \rightarrow \text{NORECS}$ , sequenced by ones.

LOOUNT is the count of the number of words in the last record of the file; the field is zero in all except the last record; where its value may be  $1 - R$ COUNT.

If FOREP is zero, LCOUNT must be non-zero, and vice-versa.

II. Tape Record Label Format: Since magnetic tape is by nature a sequential access medium (as opposed to random access), tape record labels are only 1 word long; followed by 432 words of data:

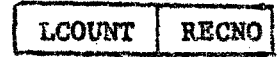

RECNO - sequential record numbers,  $1 \rightarrow NQRBCS$ , sequenced by ones.

LCOUNT 0 in all records except last, where it indicates the number of words in the record  $(1 - 432)$ .

Tape File Format: A detailed description of tape file label III. formats is contained in CTSS Programmer's Guide 2nd Edition, section AG.5.05.

A file of a tape will contain the following information.

TAPE FILE LABEL  $($ EOF $)$ Records of file Last record (LCOUNT  $\neq$  0) (EOF) End-of-file Label  $(XOF)$ 

#### **APPENDIX E**

For files maintained on 7320 drum/1302 disk  $(\mathbb{R} = 1 \text{ or } 2)$  the item POINTR in the AFENTY and the U.F.D. entry for the file contains the addresses of the first and last records of the file:

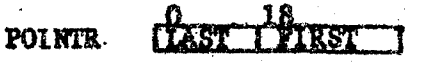

Each 18-bit half represents the binary conversion of the 6-character BCD record address in the following format:

R - Logical record number: (0 for drum, 0 or 1 for disk). L - Logical module number (4 for drum,  $0 \rightarrow 3$  for disk). TTTT - Track address (0000-0399 for drum, 0000 - 9999 for disk).

Within the Msk/Drum Strategy Module, and in the chain words preceding the data in each record, the unpacked format (after binary-to-BCD conversion) is:

L TTTT R

 $\sim$  r  $\sqrt{2.7}$   $\pi$ r $\sim$ 

i.e., rotated one character position to the left, with all  $00<sub>8</sub>$  characters replaced by  $12_8$ . (from even-parity representation of character 0).

Within the Wisk/Drum Adapter and in the record-address written on each track, the ICD representation is rotated one character position further to the left:

TTTTRL

and is used to verify that the record area being read or written is correct.

When disk/drum errors occur, an online message is printed,

DISK/DRUM ERA. ERROR, OPN= PP AM TTTT RL

SENSE DATA =  $(12 \text{ octal digits})$ 

A - Physical access mechanism. M - Physical module.

The current correspondence between  $L_1A_2$  and M is:  $(Jan, 1965)$ .

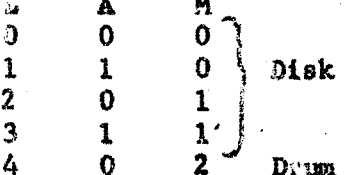

PP is the 7631 File control operation order (IBM 7094, A22-6703-1, p. 87)

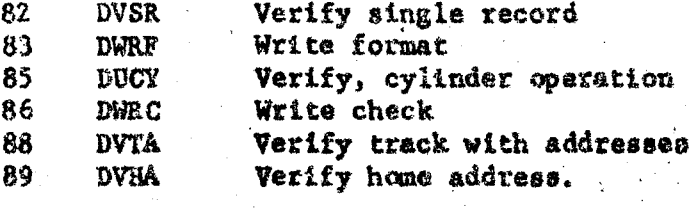

SENSE DATA is decoded according to table in A22-6703-1 on p. 80.

#### APPENDIX F

Three tables are kept within the file-coordinator with entries for external reference: UTABLE, USRTEL, and PRIORT. They are referenced currently only by the file coordinator and IOCM; this section deals with their contents and significance.

UTABLE - location of AFST for current user

PZE AFSTLC, AFSTCN

AFSTLC base or origin of user's AFST AFSTLN length of AFST block.

USRTBL. Wector of length DUSERS+1 containing AFST pointers for file system users. (User 0 = file system) Format is same as in UTABLE.

PRIORT - sorted priority table for all users except file system:

PRIORT PZE USERNO, UPRIOR

 $\mathbf{r}_\mathrm{c}$  .

 $\sim 10^{11}$  km

DUSERS in length

USERNO user<sup>t's</sup> number (as at SETUSR, etc.) UFRIOR user's priority (set by SETUSR)

PZE 0 End of table

The table is maintained sorted on the basis of user priority, smaller value of UPRIOR indicating higher I/O priority.

#### **APPENDIX G**

## Deletion Algorithm for Disk/Drum Files

When a disk/drum file is deleted or truncated, the process of searching the chain pointers of the file (unchaining), which is necessary for proper re-use of its records, is deferred until such time as the strategy module has now other I/O to procass (NOUSE return from FNDUSE) NXTUSR).

Information about files to unchain is kept in a ring buffer in DDST, each entry containing:

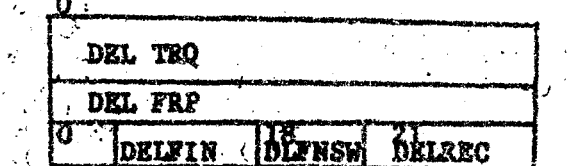

DELTRO - BCD record address of record to be read: binary zero if slot is empty.

DELFRP - BCD record address expected in FOREP of current record (normally = 0 for fresh entry)

DELREC record sequence number expected. DELFIN - record, sequence number from which delute begins.

DLFNSW - FINISW for deletion entries: set for termination of truncation.

· NOTE: 'Deletion is done by reading the file from the last record towards the beginning, following the BACKP chain, and subtracting one from DEIREC for each record read, until DELREC matches DELFIN. DELFRF is used to verify that adjacent records point to each other.

The ring buffer contains room for a number of deletion entries (currently 20). It is manipulated by 2 reference pointers: beginning of buffer (DELPNT) and end of buffer (DELEND); and 2 working pointers: next entry (DELTOP) and active delete (DELNXT).

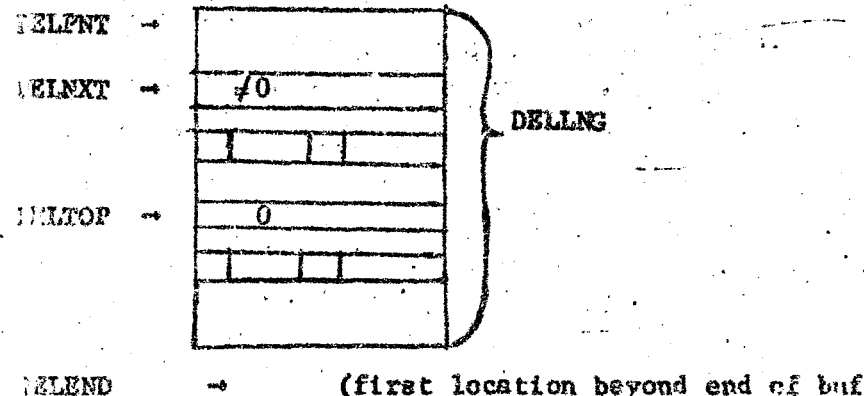

(first location beyond end of buffer)

When a request to delete is made, DELTRQ of DELTOP is checked: if zero the request is honored, the entry made and DELTOP incremented to next entry (if increment moves it beyond DELEND, it is reset to DELTOP); if non-zero the entire ring buffer has active requests, and control will return to QWAIT.

When the  $1/0$  strategy section of DDST finds no  $1/0$  to set up, it checks DELTRQ of DELNXT and if it is non-zero proceeds to setup for reading the next pecord of the file to allow its re-use. If DELTRQ of DELNXT As zero (DELNXT should also equal DELTOP at this time), all active delete requests have been satisfied and the strategy module becomes inactive.

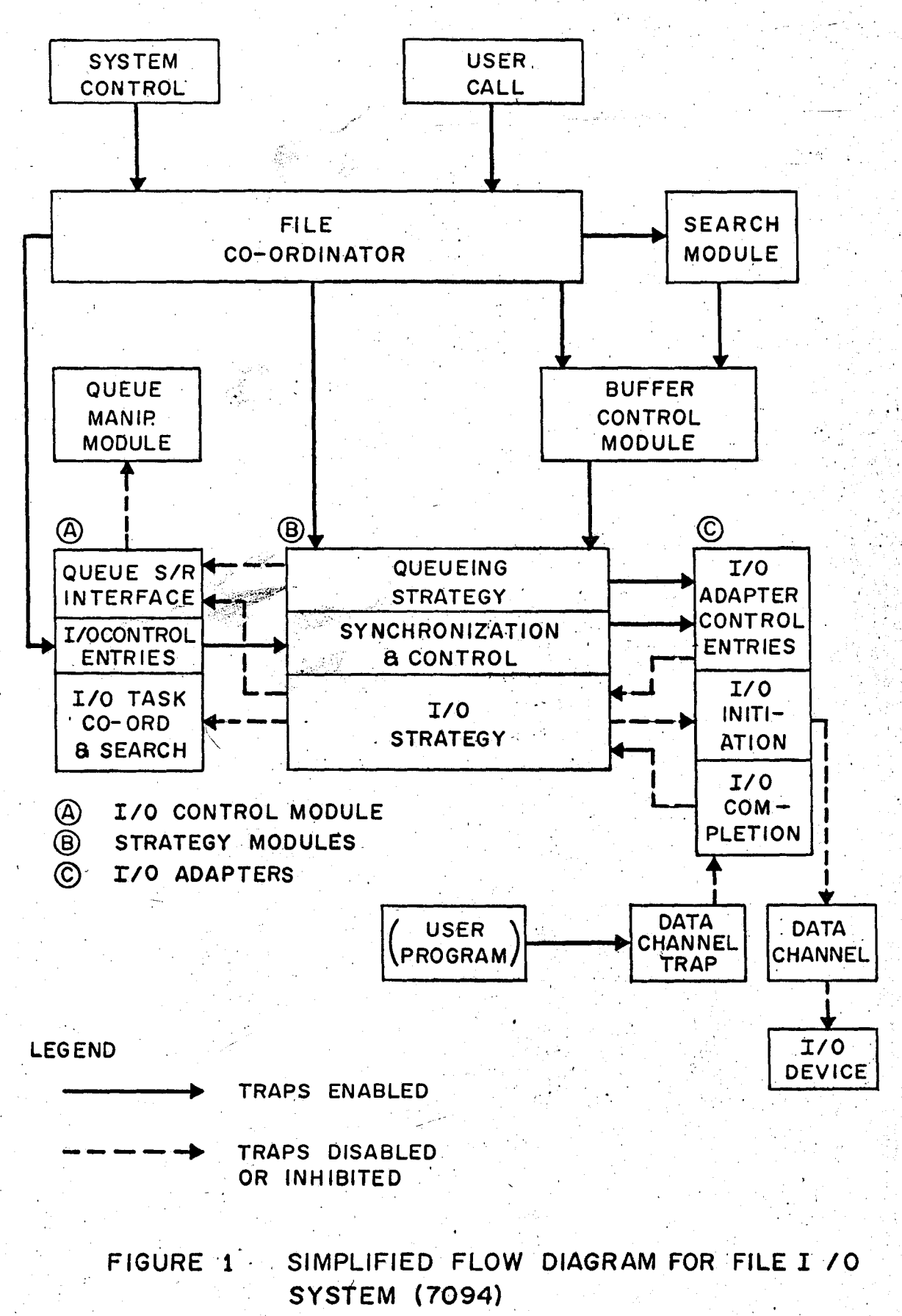

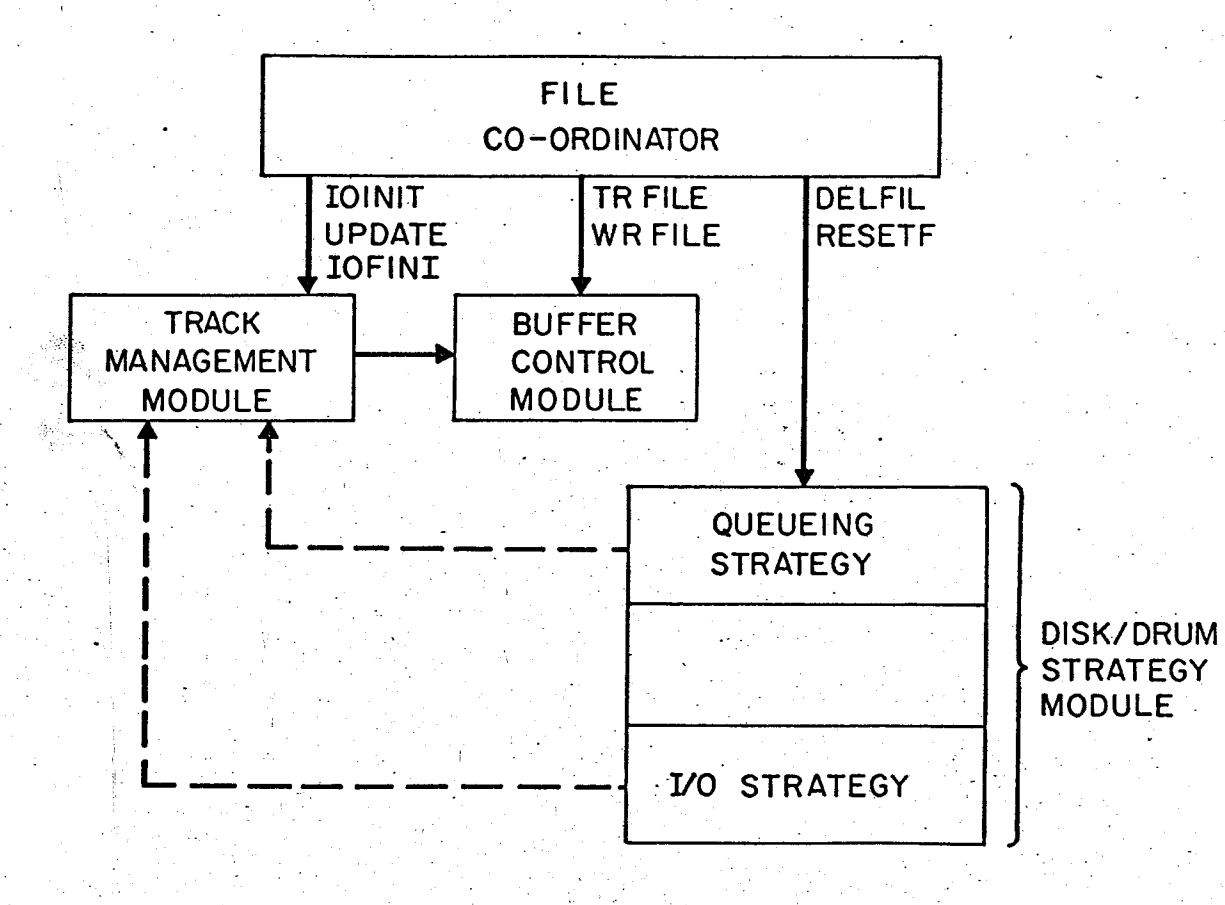

FIGURE 2 FLOW DIAGRAM FOR CALLS AFFECTING TRACK MANAGEMENT MODULE

le a gai